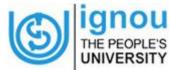

## **INDIRA GANDHI NATIONAL OPEN UNIVERISTY**

## **REGIONAL CENTRE MUMBAI, NAGPUR & PUNE**

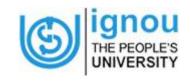

Combined Counselling Session for July 2020 Batch Programme Name :- MAPC

| COURSE CODE                                        | DATE                  | TIMING             | COUNSELORS NAME    | Link for Attend the counselling<br>Session      |
|----------------------------------------------------|-----------------------|--------------------|--------------------|-------------------------------------------------|
| MPC001 (Cognitive Psychology, Learning and Memory) | 30-01-2021 (Saturday) | 10:00AM to 11:00AM | DR. SAWLEHA PATHAN | https://www.youtube.com/watch<br>?v=6NWFaq2A4JY |
| MPC001 (Cognitive Psychology, Learning and Memory) | 30-01-2021 (Saturday) | 12:00PM to 01:00PM | DR. SAWLEHA PATHAN | https://www.youtube.com/watch<br>?v=9Q_7x1HYDqA |
| MPC002 ( Life Span Psychology)                     | 31-01-2021 (Sunday)   | 10:00AM to 11:00AM | DR. SAWLEHA PATHAN | https://www.youtube.com/watch<br>?v=r_hR37owi7o |
| MPC002 ( Life Span Psychology)                     | 31-01-2021 (Sunday)   | 12:00PM to 01:00PM | DR. SAWLEHA PATHAN | https://www.youtube.com/watch<br>?v=NrmstrRI-qM |
| MPC003(Personality: Theories and Assessment)       | 06-02-2021 (Saturday) | 10:00AM to 11:00AM | DR. SAWLEHA PATHAN | https://www.youtube.com/watch<br>?v=zQELRqWdv3w |
| MPC003(Personality: Theories and Assessment)       | 07-02-2021 (Sunday)   | 12:00PM to01:00PM  | DR. SAWLEHA PATHAN | https://www.youtube.com/watch<br>?v=Gr2CyOpQRWk |
| MPC004 (Advanced Social Psychology)                | 13-02-2021 (Saturday) | 10:00AM to 11:00AM | DR. SAWLEHA PATHAN | https://www.youtube.com/watch<br>?v=arFTnQLT-N4 |
| MPC004 (Advanced Social Psychology)                | 14-02-2021 (Sunday)   | 12:00PM to 01:00PM | DR. SAWLEHA PATHAN | https://www.youtube.com/watch<br>?v=gnkQJs8GxVk |
| MPC005 (Research Methods in Psychology)            | 20-02-2021 (Saturday) | 10:00AM to 11:00AM | BAGWAN NAZNEEN     | https://www.youtube.com/watch<br>?v=GFqmo9daIi0 |
| MPC005 (Research Methods in Psychology)            | 21-02-2021 (Sunday)   | 12:00PM to 01:00PM | BAGWAN NAZNEEN     | https://www.youtube.com/watch<br>?v=cfNks5qxUz4 |
| MPC006 (Statistics in Psychology)                  | 27-02-2021 (Saturday) | 10:00AM to 11:00AM | TONMAY HALDER      | https://www.youtube.com/watch<br>?v=J5BEdb30IUg |
| MPC006 (Statistics in Psychology)                  | 28-02-2021 (Sunday)   | 12:00PM to 01:00PM | TONMAY HALDER      | https://www.youtube.com/watch<br>?v=gMpEOJec7fM |

Programme Code: MAPC (Master of Arts in Psychology)

| Know your Programme session & Regional Centre                                                       |                                                                                           |                                                                                     |                                                                      |  |  |  |
|----------------------------------------------------------------------------------------------------|-------------------------------------------------------------------------------------------|-------------------------------------------------------------------------------------|----------------------------------------------------------------------|--|--|--|
| Admission Session: JULY 2020                                                                        | Year of Study: 1-Year MAPC                                                                | Programme Code: MAPC (Master of Arts in Psychology)                                 | Course Code: MPC001, MPC002, MPC003, MPC004, MPC005, MPC006, MPCL007 |  |  |  |
| Exam Session: When to apply for Exam:  June-2021 Exam Apply ONLINE from 10 April 2021 (once         |                                                                                           | Know your Regional Centre Code & Email IDs: (send Email to your respective RC only) |                                                                      |  |  |  |
| Session applied, change of exam centre not permissible, you can take exam anywhere, not necessarily | RC PUNE CODE: 16; EMAIL ID: rcpune@ignou.ac.in                                            |                                                                                     |                                                                      |  |  |  |
|                                                                                                    | you can take exam anywhere, not necessarily under your region, but be careful in choosing | RC MUMBAI CODE: 49; EMAIL ID: rcmumbai@ignou.ac.in                                  |                                                                      |  |  |  |
|                                                                                                    | kam centre)                                                                               | RC NAGPUR CODE: 36; EMAIL ID: rcnagpur@ignou.ac.in                                  |                                                                      |  |  |  |

**Practical Course: MPCL007:** Practicum in Experimental Psychology & Psychological Testing: By first week of March-2021 Online se4ssions will be held to explain about how to do practicum.

Before that see the following link:

http://www.ignou.ac.in/userfiles/MPCL%20007%20Guidelines%20for%20Online%20Practical%20Conductions%20(1).pdf

## **Useful Information & Links:**

- (1) Admission Status: Kindly login with your user ID and Password to check the on: <a href="https://ignouadmission.samarth.edu.in/">https://ignouadmission.samarth.edu.in/</a>, if confirmed, take a print & save the Filled-in application for your reference
- (2) Admission Details, see the link: https://admission.ignou.ac.in/changeadmdata/admissionstatusnew.asp
- (3) Student ID-Card: If already downloaded, save, open with your Enrolment Number & take two or three print outs of your IGNOU Student ID Card
- (4) Student ID-Card: if not downloaded, send email to your respective RC only. You will receive .pdf file by eamil; download, save, open with your Enrolment Number & take two or three print outs of your IGNOU Student ID Card
- (5) Study Material Hard Copy: You will receive study material from MPDD, IGNOU, New Delhi, if opted hard copy
- (6) Study Material Soft Copy: All the students can access/ download without login and password, the soft copy of study Material on: http://egyankosh.ac.in/
- (7) Download July-2020-Jan 2021 assignments only to be eligible for June-2021 Exam: https://webservices.ignou.ac.in/assignments/
- (8) Due date for Assignment Submission: by 31<sup>st</sup> March-2021 (May get extended, IGNOU, New Delhi yet to announce)
- (9) Where to Submit Assignments: (a) Submit Assignments, for each course separately, to your Study Centre only; (b) If assignment submitted in person to your study centre, keep your Acknowledgement issued by your study centre; [OR] (c) If submitted by Post, keep your postal-acknowledgement & tracking acknowledgement, no other acknowledgement will be provided by Study Centre / Regional centre; (d) Assignment Submission by ONLINE NOT AVAILABLE (or) by Email-attachment NOT AVAILABLE;
- (10) Assignment Writing: (i) Always Assignments are hand-written, typed copy not accepted; (ii) Use A-4 size paper (ruled and un-ruled); (iii) Always for Each Course the First-page is a cover-page. It must have Student Details: (a) Enrolment Number and Student Name, (c) Programme Code, (d) Course Code (e) Study Centre Code, and (f) Student Signature; (iii) Always attach photocopy of your IGNOU Student ID Card & Assignment questions along with Hand written Assignment responses; (iv) Always keep a photocopy of your hand written assignment with you for reference;
- (11) Re-submission of Assignment: You should not re-write (or) re-submit the already written assignments; all submitted assignments will get evaluated and marks will appear in IGNOU website by June-2021;